## Informatik I, Programmierung Vorlesung 04: Vermischtes

Peter Thiemann

Universität Freiburg, Germany

WS 2008/2009

Peter Thiemann (Univ. Freiburg) [Informatik I, Programmierung](#page-35-0) Informatik I, 25

<span id="page-0-0"></span>

K ロ ▶ K @ ▶ K 할 ▶ K 할 ▶ 이 할 → 9 Q @

## Inhalt

### [Vermischtes](#page-2-0)

[Static](#page-2-0) [Arrays](#page-6-0) [Main](#page-32-0)

Peter Thiemann (Univ. Freiburg) **[Informatik I, Programmierung](#page-0-0) Infontial 1996** Info1 2 / 35

<span id="page-1-0"></span>メロトメ 御 トメ 差 トメ 差 トッ 差  $2990$  Vermischtes Static

# **Static**

Peter Thiemann (Univ. Freiburg) **[Informatik I, Programmierung](#page-0-0) Informatik I**, Programmierung Info<sup>1</sup> 3/35

<span id="page-2-0"></span>K ロ > K @ > K 할 > K 할 > ( 할 > ) 외 Q Q Q

## Statische Felder und Methoden

<sup>I</sup> Neben den normalen Feldern und Methoden kann eine Klasse statische Felder und statische Methoden besitzen.

(In anderen Sprachen: Klassenfelder bzw. Klassenmethoden)

- $\triangleright$  Beide sind *unabhängig* von Objekten und können gelesen, geschrieben und aufgerufen werden, ohne dass ein Objekt der Klasse beteiligt ist.
- ▶ Der Zugriff erfolgt mit

Klasse.feldname // statisches Feld von Klasse Klasse.methode (arg...) // statische Methode von Klasse

▶ Beispiel: Die Javabibliothek definiert eine Klasse Math, die spezielle Konstanten (e und  $\pi$ ) als statische Felder zur Verfügung stellt und trigonometrische und andere Funktionen als statische Methoden bereithält.

> Math.E, Math.PI Math.min(4, 5), Math.max( $-1$ , 1), Math.sin(Math.PI / 4)

Peter Thiemann (Univ. Freiburg) **[Informatik I, Programmierung](#page-0-0)** Informatik I, Programmierung Info<sup>1</sup> 4 / 35

 $200$ 

 $\left\{ \begin{array}{ccc} 1 & 0 & 0 \\ 0 & 1 & 0 \end{array} \right.$ 

## Statische Felder und Methoden

### Beispiel

Statische Felder können für Buchhaltungsaufgaben über alle Objekte einer Klasse verwendet werden.

Eine Klasse soll mitzählen, wie oft ihr Konstruktor aufgerufen worden ist.

```
class CountedStuff {
  private static int count = -1;
  private static int inc() {
     count = count +1;
     return count;
   }
  private int serial;
  public CountedStuff () {
     this.serial = CountedStuff.inc ();
   }
  public int getSerial () {
     return this.serial;
   }
                                                              \left\{ \begin{array}{ccc} 1 & 0 & 0 \\ 0 & 1 & 0 \end{array} \right.}
  Peter Thiemann (Univ. Freiburg) Informatik I, Programmierung Info1 5 / 35
```
# Statische Felder und Methoden

Beispiel (Fortsetzung)

```
> CountedStuff x1 = new CountedStuff();
> x1.getSerial()\Omega> CountedStuff x2 = new CountedStuff();
> x2.getSerial()
1
> CountedStuff x3 = new CountedStuff();
> x3.getSerial()2
```
Peter Thiemann (Univ. Freiburg) [Informatik I, Programmierung](#page-0-0) Info $1 - 6 / 35$ 

<span id="page-5-0"></span> $QQ$ 

# Arrays

Peter Thiemann (Univ. Freiburg) [Informatik I, Programmierung](#page-0-0) Informatik I, Protein Info $1 \t 7 / 35$ 

<span id="page-6-0"></span>イロト (個) (量) (量) (量) 量 のQQ

## Arrays

- $\triangleright$  Ein Array (*Feld, Reihung*) ist eine spezielle Art Objekt, in dem beliebige Werte (die *Elemente*) vom gleichen Typ (*homogen*) indiziert abgelegt werden können.
- ► Ein Array besitzt eine *feste Größe*, die der Anzahl der Elemente entspricht. Sie ist im Feld length abgelegt.
- ► Ein Array wird mit den natürlichen Zahlen von 0 bis Größe–1 indiziert.
- $\triangleright$  Ein Array wird mit einer Variante des new-Operators erzeugt.
- ► Ein Array besitzt keine Methoden, sondern der Zugriff erfolgt über spezielle Syntax.
- ► Ein Array besitzt einen speziellen Arraytyp, der vom Typ der Elemente abhängt. Der Arraytyp kann für Felder, Parameter und lokale Variable benutzt werden.

### Verwendung von Arrays

Vektoren, Matrizen, Messreihen, Puffer, Stringv[era](#page-6-0)[rb](#page-8-0)[ei](#page-6-0)[tu](#page-7-0)[n](#page-8-0)[g](#page-5-0)[,](#page-6-0) [u](#page-31-0)[s](#page-32-0)[w](#page-1-0)

Peter Thiemann (Univ. Freiburg) [Informatik I, Programmierung](#page-0-0) Informatik I, and Info 1 a / 35

<span id="page-7-0"></span> $QQ$ 

## Deklaration und Erzeugung von Arrays

► Einige Array-Deklarationen:

int[] lottoNumbers; String[] winners; Employee[] emp;

 $\triangleright$  Der new-Operator erzeugt Arrays, unter Angabe des Elementtyps und der Anzahl der Elemente (alle auf 0 initialisiert).

 $lottoNumbers = new int[6]$ ; winners  $=$  new String[100];  $emp = new$  Employee[1000];

### ▶ Abfrage der Länge

lottoNumbers.length  $// == 6$ 

Peter Thiemann (Univ. Freiburg) **[Informatik I, Programmierung](#page-0-0)** Informatik I, Programmierung Info

イロン イ部ン イ君ン イ君ン 一番

<span id="page-8-0"></span> $\Omega$ 

## Array Beispiel

Peter Thiemann (Univ. Freiburg) **[Informatik I, Programmierung](#page-0-0)** Info $10 / 35$ 

K ロ > K 御 > K 君 > K 君 > 「君」 の Q Q >

## Zugriff auf die Array-Elemente

### <sup>I</sup> Lesen der Elemente

lottoNumbers[0] // kleinstmöglicher Index lottoNumbers[5] // größtmöglicher Index: lottoNumbers.length-1  $lottoNumbers[1] + lottoNumbers[2]$ 

### ▶ Zuweisen auf Arrayelemente

winners[3] = "Haile GebreSelassie";  $emp[365] = new Employee (...);$ 

 $\blacktriangleright$  Initialisieren eines Arrays (new nicht erforderlich)

 $lottoNumbers = \{6, 12, 17, 24, 27, 38\};$ 

Peter Thiemann (Univ. Freiburg) **[Informatik I, Programmierung](#page-0-0)** Info 11 / 35

<span id="page-10-0"></span>

**KOD KARD KED KED E VAN** 

Akkumulation

- ▶ Muster: Durchlaufe alle Elemente eines Arrays und führe dabei eine akkumulierende Berechnung durch
- Beispiel: Durchschnitt einer Stichprobe

```
static double average (double[] values) {
  double sum = 0; // Akkumulator
  // Initialisierung
  int i = 0; // Laufvariable
  // Schleifentest
  while (i < values.length) {
    sum = sum + values[i];// Inkrementieren der Laufvariable
    i = i + 1;
  }
  return sum / values.length;
}
```
Peter Thiemann (Univ. Freiburg) [Informatik I, Programmierung](#page-0-0) Informatik I, 2 / 35

<span id="page-11-0"></span>**KOD KARD KED KED B YOUR** 

Akkumulation

- ▶ Muster: Durchlaufe alle Elemente eines Arrays und führe dabei eine akkumulierende Berechnung durch
- Beispiel: Durchschnitt einer Stichprobe

```
static double average (double[] values) {
  double sum = 0; // Akkumulator
  // Initialisierung
  int i = 0; // Laufvariable
  // Schleifentest
  while (i < values.length) {
    sum = sum + values[i];// Inkrementieren der Laufvariable
    i = i + 1;
  }
  return sum / values.length;
}
```
<span id="page-12-0"></span>Diese Kombination tritt so häufig auf, dass [si](#page-11-0)e [i](#page-13-0)[n](#page-10-0) [J](#page-11-0)[a](#page-5-0)[v](#page-31-0)av[or](#page-32-0)[d](#page-1-0)[e](#page-2-0)[fin](#page-35-0)[ie](#page-0-0)[rt i](#page-35-0)st.

- Die for-Anweisung
	- $\triangleright$  Die for-Anweisung

for(initialisierung; bedingung; ausdruck) $\{$  anweisungen $\}$ 

führt zuerst die *initialisierung* durch, testet dann die bedingung, falls diese true ist, führt sie erst die anweisungen und zum Schluss den ausdruck aus. Dann wird die bedingung erneut getestet, usw.

Beispiel: die Methode average mit for

```
static double average (double[] values) {
 double sum = 0; // Akkumulator
  for (int i = 0; i < values.length; i = i + 1) {
    sum = sum + values[i]; // Kombination
  }
 return sum / values.length;
}
```
Peter Thiemann (Univ. Freiburg) **[Informatik I, Programmierung](#page-0-0)** Info 13 / 35

<span id="page-13-0"></span> $QQQ$ 

イロメ イ何 メイヨメ イヨメーヨ

## Gleiches Muster: Maximumsberechnung

- **Aufgabe: Bestimme den Maximalwert einer Messreihe**
- ▶ Gleiches Muster: Verwende Akkumulator mit dem bisherigen Maximalwert und der max Operation zur Kombination.

```
static double maximum (double[] values) {
 double cand = Double.NEGATIVE_INFINITY; // Akkumulatorfor (int i = 0;
      i < values.length;
      i = i + 1cand = Math.max(cand, values[i]); // Kombination
  }
 return cand;
}
```
Peter Thiemann (Univ. Freiburg) **[Informatik I, Programmierung](#page-0-0)** Info<sup>1</sup> 14 / 35

KED KAP KED KED E VAA

## Exkurs: Muster für Akkumulation

Inkrement und Dekrement

 $\triangleright$  Beim Durchlaufen eines Arrays wird immer eine Laufvariable hochgezählt (oder auch heruntergezählt):

> $\mathsf{i}=\mathsf{i}+1;\,/\!/$  Inkrementieren j = j − 1; // Dekrementieren

► Hierfür spezielle Ausdrücke, die den gleichen Effekt haben.

i++; j−−;

Peter Thiemann (Univ. Freiburg) [Informatik I, Programmierung](#page-0-0) Informatik I, 2001

 $\Omega$ 

 $\mathbf{A} \equiv \mathbf{A} + \mathbf{A} \mathbf{B} + \mathbf{A} \mathbf{B} + \mathbf{A} \mathbf{B} + \mathbf{B} \mathbf{B}$ 

## Exkurs: Muster für Akkumulation

Akkumulieren

► Beim Akkumulieren eines Wertes während einer Schleife wird oft zu einer Akkumulator-Variable ein neuer Wert mit einer Operation hinzugefügt:

> $sum = sum + values[i];$  $prod = prod * values[i];$

▶ Hierfür spezielle Ausdrücke, die den gleichen Effekt haben.

 $sum +=$  values[i];  $prod \ast = value$ s[i];

■ Mit den meisten binären Operatoren möglich.

Peter Thiemann (Univ. Freiburg) **[Informatik I, Programmierung](#page-0-0)** Info 16 / 35

 $\Omega$ 

K ロ X - 제 P X - 제 파 X - 파 파 파

# Exkurs: Muster für Akkumulation

Beispiel: average

unter Verwendung der neuen Operatoren:

```
static double average (double[] values) {
  double sum = 0; // Akkumulator
  for (int i = 0; i < values.length; i++) {
    sum += values[i]; // Kombination
  }
  return sum / values.length;
}
```
Peter Thiemann (Univ. Freiburg) [Informatik I, Programmierung](#page-0-0) Informatik I, 2001

 $\Omega$ 

Muster: Lineare Suche

▶ Aufgabe: Durchsuche ein Array nach einer vorgegebenen Zahl

### **Implementierung**

```
// suche x im Array values, liefere Position oder −1 falls nicht gefunden
static int search (int x, int[] values) {
  for (int i = 0; i < values.length; i = i + 1) {
    if (x == value[i]) {
      return i;
    }
  }
  return -1:
}
```
Peter Thiemann (Univ. Freiburg) [Informatik I, Programmierung](#page-0-0) Infontenties Info $18 / 35$ 

ഹൈ

Elemente vertauschen

 $\triangleright$  Aufgabe: Vertausche die Elemente *i* und *j* in einem Array

### $\blacktriangleright$  Implementierung

```
// vertausche die Einträge i und j in a
// Voraussetzung: 0 \le i, j \le a. length
static void swap (int[] a, int i, int j) {
  int t = a[i];
  a[i] = a[j];a[j] = t;return;
}
```
 $OQ$ 

Elementreihenfolge umdrehen (spiegeln)

```
// change input to its mirror image
static void mirror (int[] a) {
  int len = a.length;
  for (int i = 0; i < len / 2; i = i + 1) {
    swap (a, i, len – i – 1);
  }
  return;
}
```
a = 1 2 3 4 5 ⇒mirror (a)⇒ a = 5 4 3 2 1

Peter Thiemann (Univ. Freiburg) [Informatik I, Programmierung](#page-0-0) Informatik I, 20 / 35

K ロ ▶ K 個 ▶ K 로 ▶ K 로 ▶ 『로 』 ◇ Q ⊙

## Mehrdimensionale Arrays

- ▶ Die Elemente eines Arrays können selbst Arrays sein.
- <sup>I</sup> Deklaration einer zweidimensionalen Matrix

double [][] matrix;

 $\blacktriangleright$  Anlegen einer zweidimensionalen Matrix

matrix =  $new$  double[10][10];

▶ Zugreifen und Ändern

 $mneu[i][k] = matrix[i][i] * matrix[i][k];$ 

Peter Thiemann (Univ. Freiburg) [Informatik I, Programmierung](#page-0-0) Infontenties Info $1/35$ 

 $\Omega$ 

 $A \cup B \rightarrow A \oplus B \rightarrow A \oplus B \rightarrow A \oplus B \rightarrow B$ 

## Mehrdimensionale Arrays: Fallstrick

- $\triangleright$  Achtung: eine 2D-Matrix wird in Java als Array von Arrays dargestellt.
- $\blacktriangleright$  (Nicht sehr effizient  $\dots$ )
- Die inneren Arrays können unterschiedlich groß sein!
- Beispiel für legalen Code

```
double[][] matrix = new double[2][2];
// matrix[0].length == 2 && matrix[1].length == 2\text{matrix}[0] = \text{new} double[1];
// matrix[0].length != matrix[1].length
```
▶ Vermeiden!

Peter Thiemann (Univ. Freiburg) [Informatik I, Programmierung](#page-0-0) Info 1 22 / 35

KED KAP KED KED E VAA

## Mehrdimensionale Arrays

Zeilen und Spalten vertauschen

 $\blacktriangleright$  Zeilen *i* und *j* vertauschen

double  $[] \text{tmp} = \text{matrix}[i];$  $\text{matrix}[i] = \text{matrix}[i]$ ;  $matrix[i] = tmp;$ 

 $\blacktriangleright$  Spalten *i* und *j* vertauschen

```
for (int k = 0; k < matrix[i].length; k++) {
  double tmp = matrix[k][i];matrix[k][i] = matrix[k][j];matrix[k][i] = tmp;}
```
Peter Thiemann (Univ. Freiburg) [Informatik I, Programmierung](#page-0-0) Informatik I, 23 / 35

**KOD KARD KED KED B YOUR** 

## Verarbeitung von zweidimensionalen Arrays

Durchlaufen beider Dimensionen und Akkumulation

Die Maximumsnorm einer Matrix ist das Maximum ihrer Einträge.

```
static double maxnorm (double [][] matrix) {
  double mx = 0;
  for (int i = 0; i < matrix.length; i++) {
    for (int j = 0; j < matrix[i].length; j++) {
      mx = Math.max (mx, matrix[i][i]);
    }
  }
}
```
⇒ Zwei Dimensionen, zwei geschachtelte Schleifen

Peter Thiemann (Univ. Freiburg) **[Informatik I, Programmierung](#page-0-0)** Info 1 24 / 35

ഹൈ

## Verarbeitung von zweidimensionalen Arrays

Matrix als Ergebnis

Das Skalarprodukt multipliziert jeden Eintrag einer Matrix mit einem Wert.

```
static double[][] scalarprod (double s, double [][] matrix) {
  double \iiint result = new double [matrix.length][1];
  for (i = 0; i < matrix.length; i++) {
    int m = matrix[i].length;
    result[i] = new double[m];for (j = 0; j < m; j++) {
      // Eigentliche Operation zur Bestimmung eines Wert in der Matrix
      result[i][i] = s * matrix[i][i];}
  }
  return result;
}
```
### Alternative

static void scalarprod (double s, double[][] matrix)  $\{...\}$ 

Peter Thiemann (Univ. Freiburg) [Informatik I, Programmierung](#page-0-0) Informatik I, 25 / 35

<span id="page-25-0"></span> $\left\{ \begin{array}{ccc} 1 & 0 & 0 \\ 0 & 1 & 0 \end{array} \right.$  $\Omega$ 

Anwendungsbeispiel: Alternative Implementierung von Entry Listen

### **Erinnerung**

Das Interface ILog enthält das Durchlaufinterface für Listen von Entry:

```
interface ILog {
  ...
  // teste ob diese Liste leer ist
  boolean isEmpty();
  // liefere das erste Element, falls nicht leer
  Entry getFirst();
  // liefere den Rest der Liste, falls nicht leer
  ILog getRest();
  ...
}
```
### Aufgabe

Implementiere dieses Durchlaufinterface mit Hilf[e v](#page-25-0)[on](#page-27-0) [Ar](#page-26-0)[r](#page-27-0)[a](#page-5-0)[y](#page-6-0)[s.](#page-31-0)

Peter Thiemann (Univ. Freiburg) **[Informatik I, Programmierung](#page-0-0)** 1967 11 11 26 / 35

<span id="page-26-0"></span>

Version 1: "Listen" mit fester Maximallänge

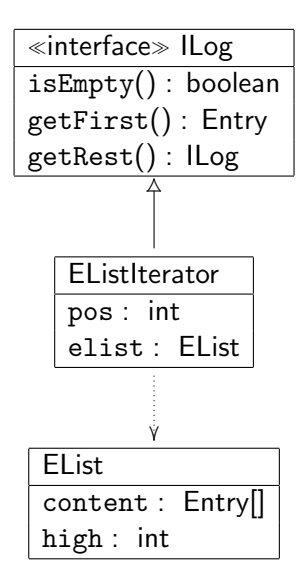

<span id="page-27-0"></span>イロト イ押ト イヨト イヨト  $\Omega$ 

## Implementierung EListIterator

```
// Zustand eines Durchlaufs einer EList
class EListIterator implements ILog {
    private int pos;
    private EList elist;
    // private Standardkonstruktor weggelassen
    EListIterator (EList elist) {
        this.pos = 0;
        this.elist = elist:
    }
    public boolean isEmpty () {
        return this.elist.isEmptyAt (this.pos);
    }
    public Entry getFirst() {
        return this.elist.elementAt (this.pos);
    }
    public ILog getRest () {
        return new EListIterator (this.pos + 1, this.elist);
    }
}
```
Peter Thiemann (Univ. Freiburg) [Informatik I, Programmierung](#page-0-0) Informatik I, 28 / 35

 $QQ$ 

 $\left\{ \begin{array}{ccc} 1 & 0 & 0 \\ 0 & 1 & 0 \end{array} \right.$ 

## Implementierung EList

```
// Liste von Entry mit Längenbeschränkung
class EList {
    private Entry<sup>[]</sup> contents;
    private int high; // high <= contents.length
    // teste ob an pos noch Einträge vorhanden sind
    public boolean isEmptyAt (int pos) {
        return pos >= this.high;
    }
    // liefere Element an Position
    public Entry elementAt (int pos) {
        return this.contents[pos];
    }
}
```
Peter Thiemann (Univ. Freiburg) [Informatik I, Programmierung](#page-0-0) Informatik I, 29 / 35

 $\Omega$ 

## Version 2: "Listen" ohne Längenbeschränkung

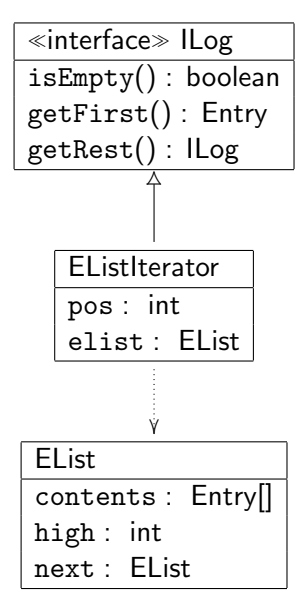

Peter Thiemann (Univ. Freiburg) [Informatik I, Programmierung](#page-0-0) 1968 1961 1961 30 / 35

イロト イ押ト イヨト イヨト  $\Omega$ 

## Version 2: Implementierung

```
// Liste von Entry ohne Längenbeschränkung
class EList {
    private Entry[] contents;
    private int high; // high <= contents.length
    private EList next;
    // teste ob an pos noch Einträge vorhanden sind
    public boolean isEmptyAt (int pos) {
         return (pos >= this.high)
             && ((this.next == null) || this.next.isEmptyAt (pos - this.high));
    }
    // liefere Element an Position
    public Entry elementAt (int pos) {
         if (pos < this.high) {
             return this.contents[pos];
         \} else \{return this.next.elementAt (pos - this.high);
         }
    }
Informatik I, Programmierung | Infontic II → ∢日→ ∢를→ ∢를→ 를 ◇<br>| Info1 31 / 31 / 31 / Informatik I, Programmierung
```
Vermischtes Main

# Main

Peter Thiemann (Univ. Freiburg) [Informatik I, Programmierung](#page-0-0) Informatik I, 23 / 35

<span id="page-32-0"></span>K ロ > K @ > K 할 > K 할 > ( 할 > ) 외 Q Q Q

## Das Hauptprogramm

- **In Das Hauptprogramm kann in einer beliebigen Klasse definiert werden.**
- ► Die Klasse ist gekennzeichnet durch eine statische Methode main mit folgender Deklaration

```
public static void main (String [] arg) {
  ...
}
```
▶ Das String-Arrays enthält dabei die Parameter des Programmaufrufs (z.B. auf der Kommandozeile). Der Aufruf

```
java MyClass eins zwei drei
```
bewirkt, dass im Rumpf von main

```
arg.length == 3arg[0].equals ("eins")
arg[1].equals ("zwei")
arg[2].equals ("drei")
```
Peter Thiemann (Univ. Freiburg) **[Informatik I, Programmierung](#page-0-0)** Info 1 33 / 35

 $QQQ$ 

 $\left\{ \begin{array}{ccc} 1 & 0 & 0 \\ 0 & 1 & 0 \end{array} \right.$ 

## Einfache Ausgabe

- ▶ Das Objekt System.out stellt Methoden zur Ausgabe auf die Konsole bereit.
- ► Es besitzt (überladene) Methoden print für alle primitiven Typen, die jeweils ihr Argument ausdrucken.

```
void print(boolean b)
void print(double d)
void print(int i)
void print(String s)
```
Die gleichermaßen überladenen Methoden println drucken ihr Argument gefolgt von einem Zeilenvorschub.

```
void println() // nur Zeilenvorschub
void println(boolean x)
void println(double x)
void println(int x)
void println(String x)
```
Peter Thiemann (Univ. Freiburg) **[Informatik I, Programmierung](#page-0-0)** 194 / 35 Info1 34 / 35

 $QQQ$ 

 $\left\{ \begin{array}{ccc} 1 & 0 & 0 \\ 0 & 1 & 0 \end{array} \right.$ 

## Beispiel: main mit Ausgabe

```
class HelloWorld {
  public static void main (String[] args) {
    System.out.print ("Hello world,");
    for (int i = 0; i < args.length; i++) {
      System.out.print (" " + args[i]);
    }
    System.out.println ();
  }
}
```
Druckt Hello world, gefolgt von allen Kommandozeilenargumenten und abgeschlossen mit einem Zeilenvorschub.

Peter Thiemann (Univ. Freiburg) [Informatik I, Programmierung](#page-0-0) Informatik I, 25 / 35

<span id="page-35-0"></span>

**KOD KARD KED KED B YOUR**